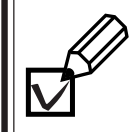

**3.**

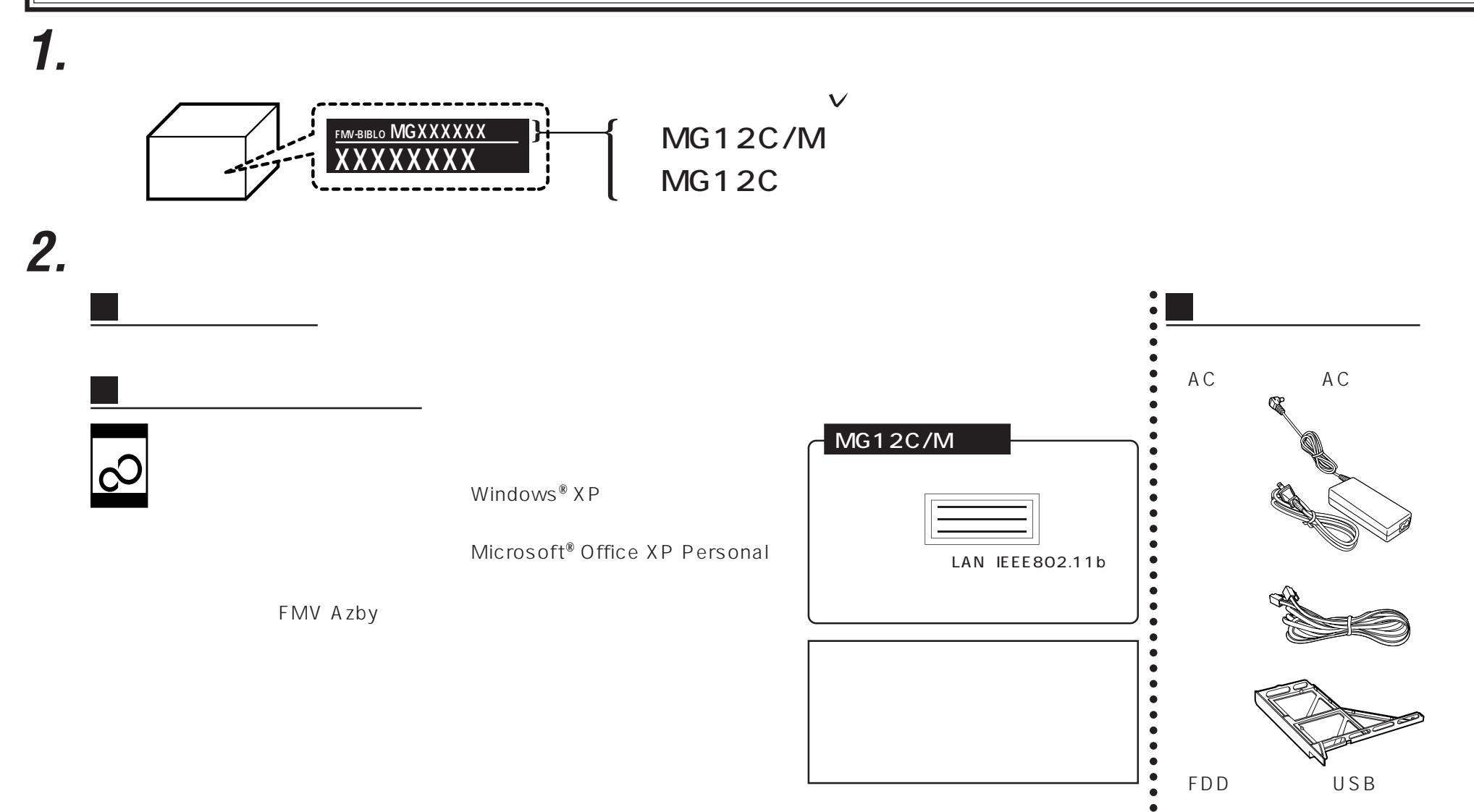

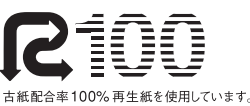

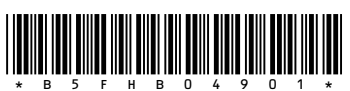

古紙配合率100%再生紙を使用しています。